## <<Excel Word</br/>>>>>>>>>>

书名:<<Excel Word与数学教学>>

- 13 ISBN 9787534374494
- 10 ISBN 7534374499

出版时间:2006-4

页数:228

PDF

更多资源请访问:http://www.tushu007.com

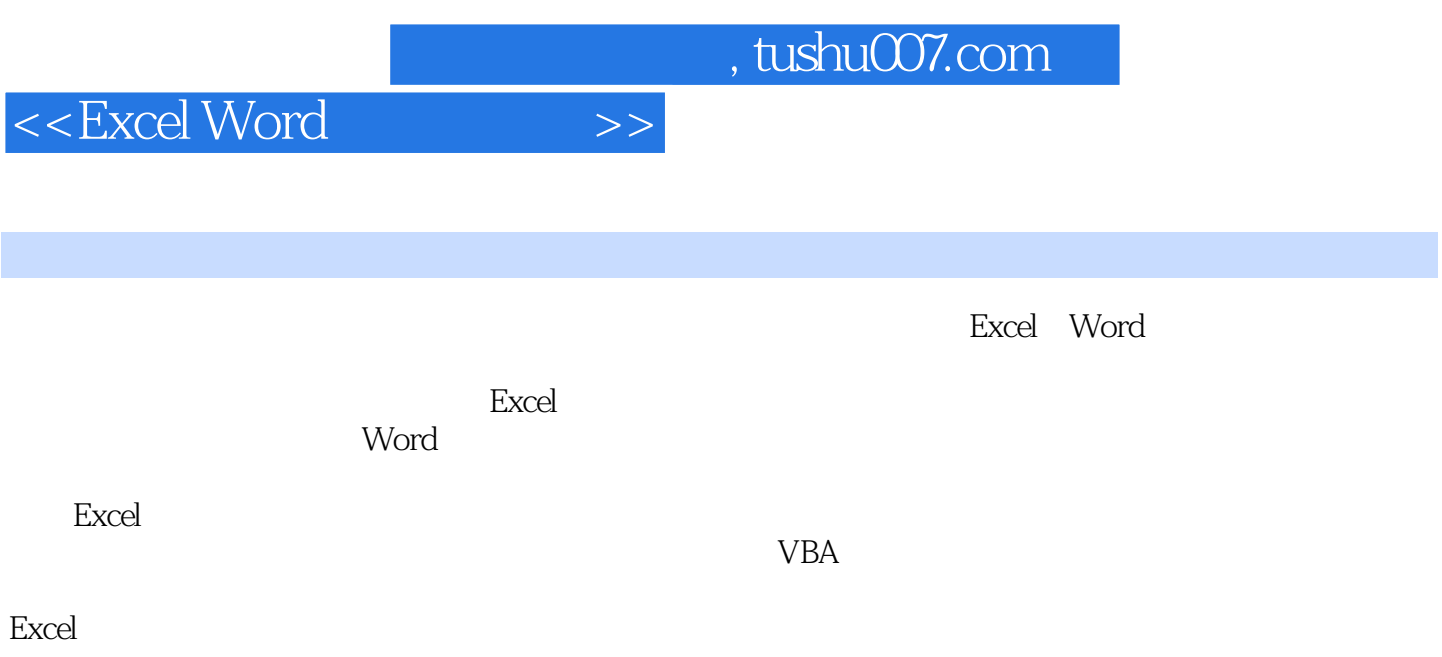

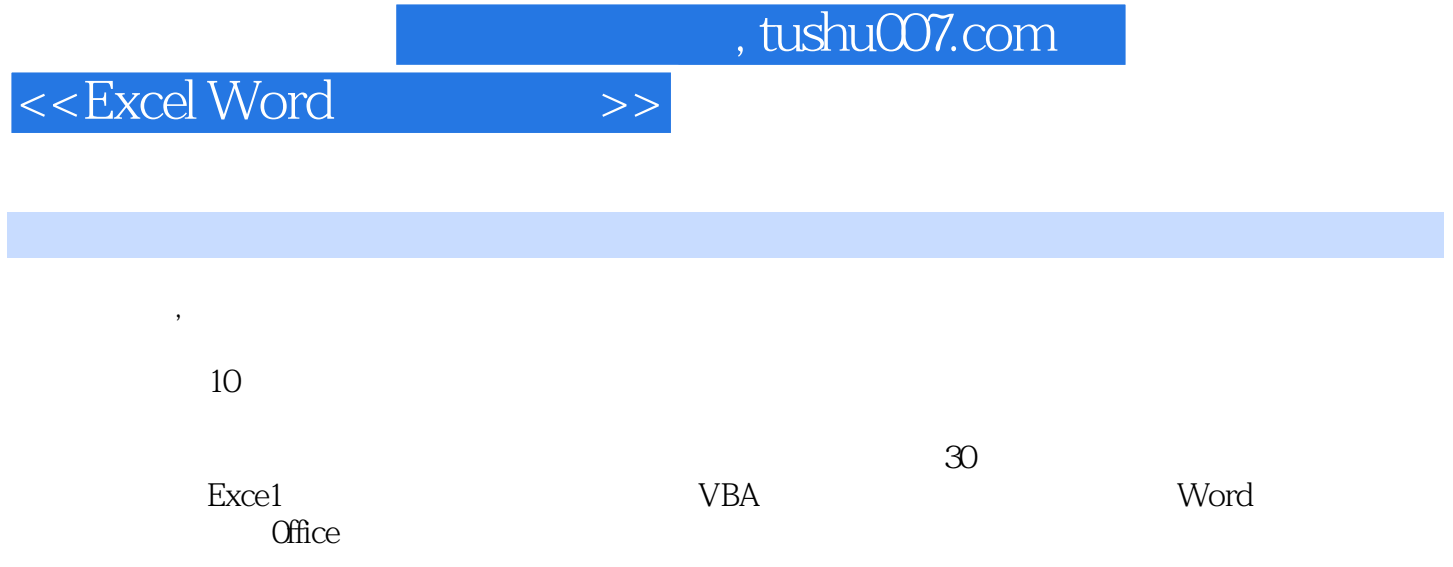

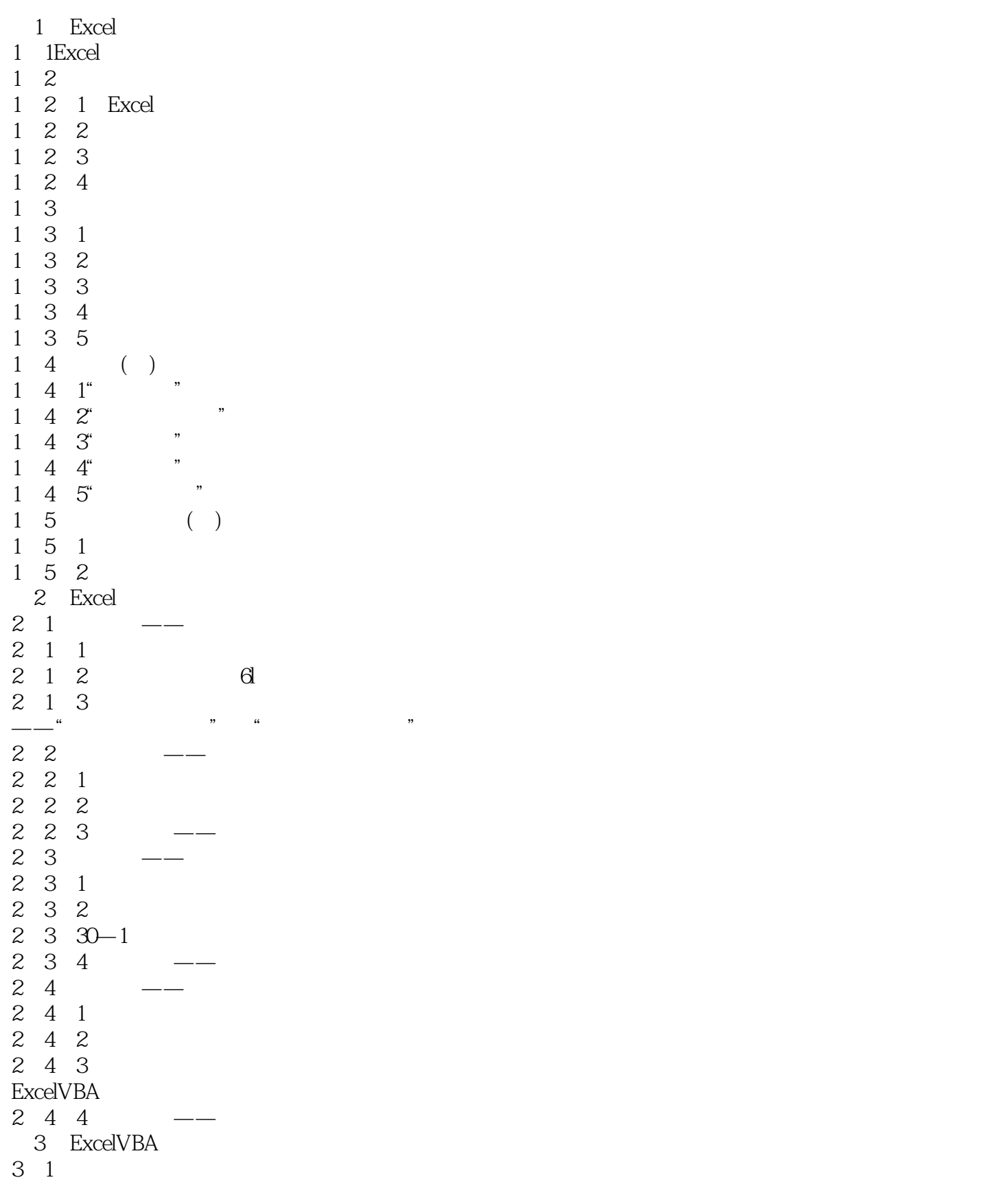

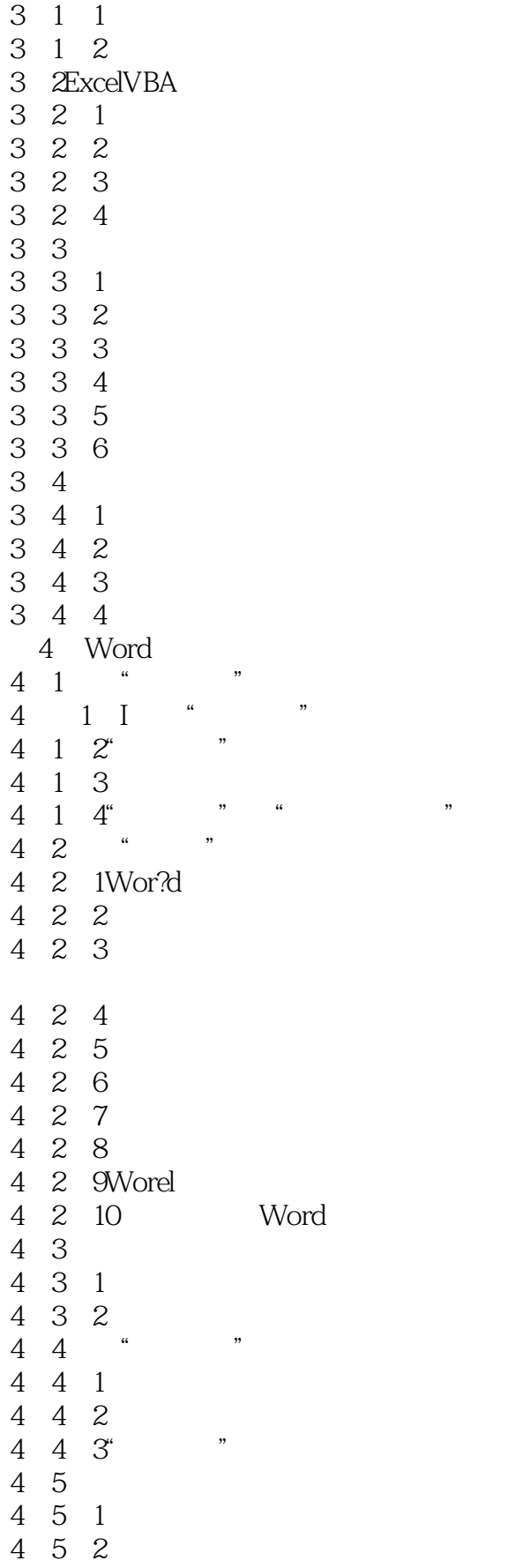

- 4 5 3 4.5.4 4 5 5Worcl 5 Word 5 1 Word 5 2 5 2 1  $522$ 5 2 3 5.3特殊效果的制作
- 5 3 1
- 5 3 2

![](_page_7_Picture_0.jpeg)

本站所提供下载的PDF图书仅提供预览和简介,请支持正版图书。

更多资源请访问:http://www.tushu007.com